## Šablona pro tvorbu záhady / příběhových oblouků

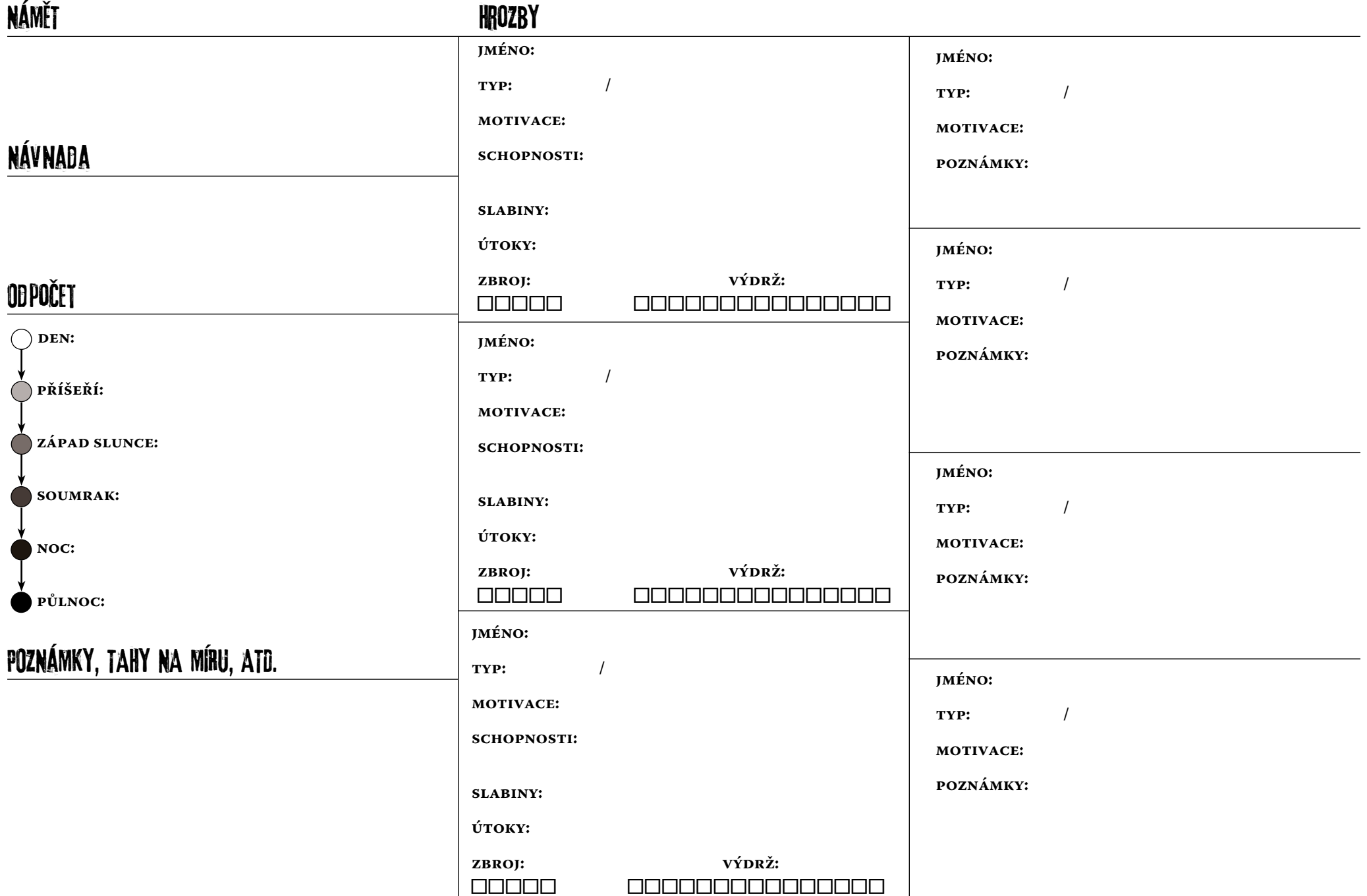

## Šablona pro tvorbu záhady / příběhových oblouků

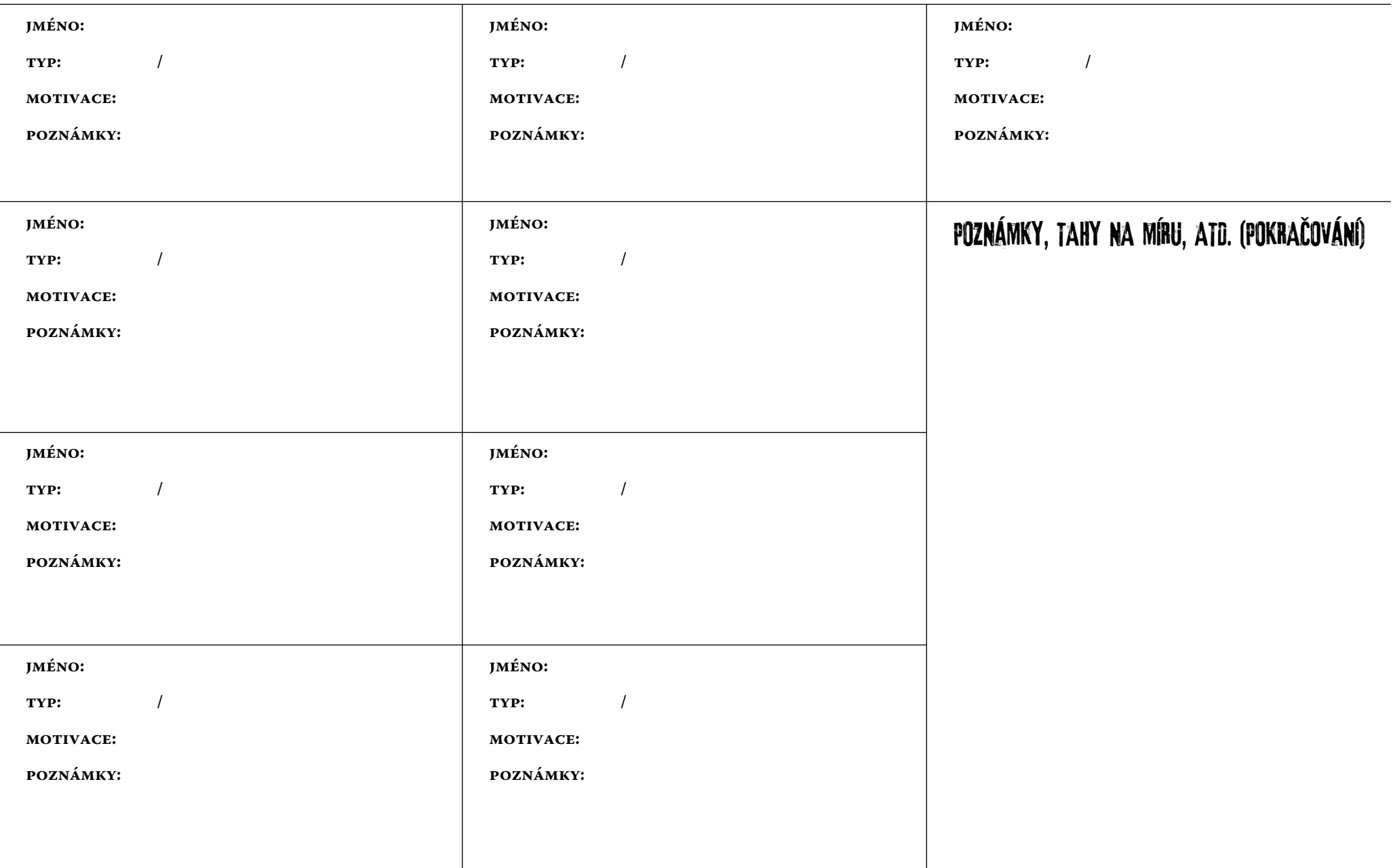